# **GitHub Backup Cheat Sheet**

# Make sure to have...

# Backup] Multiple backup plans/policies (for one or many accounts) Policy-based advanced backup plans Full data coverage (repositories and metadata) Backup of SaaS and self-hosted accounts Full, incremental, differential backups Flexible scheduler and custom backup frequency Backup on demand Automatic repository sync Multi-storage compatibility (any cloud or on-premise storage) SaaS or on-premise deployment

# Backup Performance

| Basic rotation scheme (daily backups)  |
|----------------------------------------|
| Grandfather-Father-Son rotation scheme |
| Forever Incremental rotation scheme    |
| Unlimited retention                    |
| Data compression on source             |
| Backup replication based on plans      |
| Task balancing                         |

### Data Restore & Disaster Recovery

| Every-scenario-ready Disaster<br>Recovery             |
|-------------------------------------------------------|
| Mass restore of multiple repositories                 |
| Restore cloud to on-premise and conversely            |
| Restore to the local machine                          |
| Recovery to the same Account<br>/Organization         |
| Recovery to different Account<br>/Organization        |
| Cross-over recovery to GitLab<br>/Bitbucket           |
| Point-in-time recovery                                |
| Granular recovery of repos and only selected metadata |

# [ Security & Compliance ]

|  | AES encryption level of choice          |
|--|-----------------------------------------|
|  | In flight and at rest encryption        |
|  | Zero-knowledge encryption               |
|  | SSO (GitHub, GitLab, Atlassian, Google) |
|  | Secure password vault                   |
|  | SSL transfer encryption                 |
|  | Data Center region of choice (US/EU)    |
|  | Compliance reports                      |
|  | Ultra-secure authorization              |
|  |                                         |

SOC 2 audited vendor

## [ Monitoring & Management ]

| Central management console                 |
|--------------------------------------------|
| Data-driven dashboards                     |
| Multiple admin accounts                    |
| Access and privileges settings             |
| Customizable email and Slack notifications |
| Advanced audit logs                        |
| REST API for CI/CD integration             |
| Webhooks                                   |
| Daily reports for compliance               |

### [ Ransomware Protection ]

☐ Immutable storage

| Non-executable data in a copy                |
|----------------------------------------------|
| Multi-storage system for 3-2-1 backup        |
| Limited access to storage credentials        |
| Backup-as-a-Service                          |
| Disaster Recovery for Business<br>Continuity |

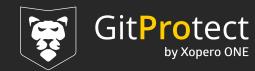